How to Redirect HTTP to HTTPS in .htacces

No comments

[For sites without SSL certificates, Chrome and Firefox now display insecure warning](https://blog.arashtad.com/blog/how-to-redirect-http-to-https-in-htacces/)s. Without SSL, your website will appear insecure to your visitors. Therefore, encrypting the connection with SSL is necessary for safety, accessibility, or PCI compliance. Redirection from HTTP to HTTPS becomes very important.

# What is HTTP?

It is through the Hypertext Transfer Protocol (HTTP) that web communicate. This network protocol standard is called the Tran HTTP enables connections on demand and does not require cons system, it requests a connection to the server. After the serve their web browser.

The speed of this connection depends on how fast the server is protocol," which means that it strives to preserve the clarity of

connection to servers, it can also allow malicious actors to int read and modify it. Known as a "Man-in-the-Middle Attack," thi Internet. That's where HTTPS comes in.

#### What is HTTPS?

HTTPS is the secure version of HTTP, which is commonly used HTTPS is encrypted in order to increase the security of data tra email services, or health insurance providers, this is particula should use HTTPS. Chrome, for instance, marks websites that d for the padlock in the URL bar to indicate the site is secure. HT and other browsers flag non-HTTPS sites as un

### The Importance of Redirecting HTTP to HTTPS

Using HTTPS, websites' information is not broadcast in a way that network. When information is sent over regular HTTP, it is brok free software. This makes communication over an unsecure med In fact, all communication over HTTP occurs in plain text, making and susceptible to on-path attacks.

The HTTPS protocol encrypts traffic so that even if the packets data. A website without HTTPS may be injected with content by without the website owner's permission. It is common for ISPs pages in an attempt to increase revenue. Consequently, when t profit from the advertisements or control over their quality. HT ads into web content.

#### What Is SSL?

In online communication, SSL (Secure Sockets Layer) establishe By using SSL technology, all data transmitted between the brow is essential for creating an SSL connection. You will need to pr once you activate SSL on your web server. Once this is done, t Private Key. In order to force HTTPS on your website, edit the before redirecting HTTP to HTTPS.

 $1$   $m$   $\theta$   $\theta$  aw  $\theta$  ot  $\sigma$  or  $\theta$  and it goe tunknown  $P$  to  $HTTPS$  in .htacces

.htaccess File Editing

The .htaccess file contains instructions/directives that tell the impact how your website functions. The most common

" Redirects

" Rewriting URLs

Editing a .htaccess file involves the following steps:

1. Transmit the file via FTP to the server after editing

2. Edit files remotely using the "Edit" mode in the

3. Edit the file using a text editor and SSH.

4. cPanel's File Manager can be used to make changer

Using the cPanel File Manager to Edit .htaccess

Ensure that you backup your website in case anyth

1. Enter Your cPanel account

2. Files > File Manager > Document Root

3. The next step is to choose the domain name that

4. Now you should check Show Hidden Files (do

5. Click on the Go

6. You can find the .htaccess file after opening a n 7. You can edit the .htaccess file by right-clicking ar

8. Click "Edit" after you see a dialogue box asking

9. Edit the file

10. Next, Save Changes when completed.

11.You should test your website to make sure it is working prop version in case of an error. You can close the window by

#### How to Redirect HTTP to HTTPS in .htaccess?

1.You should redirect all web traffic

If any code exists in .htaccess, add the lines b

RewriteEngine On RewriteCond %{SERVER\_PORT}80 RewriteRule  $\Lambda$ <sup>\*</sup>)\$ https://www.yourdomain.com/\$ 1 [R,L]

2. Next, you should redirect only a specific domain

You can redirect a specific domain to use HTTPS by a

RewriteEngine On<br>RewriteCond %{HT] %{HTTP\_HOST}^yourdomain\.com [NC] RewriteCond %{SERVER PORT}80 RewriteRule  $\Lambda$ (\*)\$ https://www.yourdomain.com/\$ 1 [R,L]

3. Redirect only a specific folder On a certain folder,

RewriteEngine On<br>RewriteCond %{SEI RewriteCond %{SERVER\_PORT}80<br>RewriteCond %{REQUEST URI}fold RewriteCond %{REQUEST\_URI}folder<br>RewriteRule ^(.\*)\$ https://www.vourdon  $\Lambda$ (\*)\$ https://www.yourdomain.com/folder/\$ 1 [R,L]

Note: You should Replace yourdomain with your actual domain folder, replace /folder with the actual folder na

### **Conclusion**

Most sensitive websites switched to HTTPS years ago and all o pressures will force all sites to switch HTTP to HTTPS, and they

may not be the ultimate data transfer protocol. Currently, HTTP or replaced by another protocol. Cybersecurity continues to ev limitations arise.

# Join Arashtad Community

### Follow Arashtad on Social Media

We provide variety of content, products, services, tools, tutoria purpose can cover only one or few parts of our updates. We ca eBooks on Youtube. So, for not missing any high quality origina make sure you follow us on as many social networks as you re different social media services.

# Get Even Closer!

Did you know that only one universal Arashtad account makes Creating an Arashtad account is free. Why not to try it? Also, entries. Use all these benefitial free features to get more invol services, tools, tutorials, etc. that we provide fr

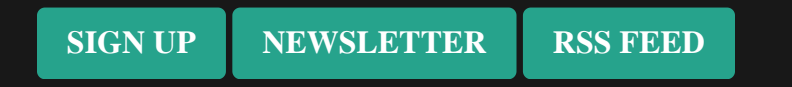